## **QUICK ACCESS GUIDE FOR THE 2016 PQRS FEEDBACK REPORTS**

Physician Quality Reporting System (PQRS) is a quality reporting program that encourages individual eligible professionals (EPs), group practices, and ACOs (Accountable Care Organizations) participating via the group practice reporting option (GPRO), referred to as PQRS group practices, to report information on the quality of care to Medicare beneficiaries. PQRS gives participating EPs, PQRS group practices, and ACOs the opportunity to assess the quality of care they provide to their patients, which helps ensure that patients get the correct care at the right time.

By reporting on PQRS quality measures, individual EPs, PQRS group practices, and ACOs can also quantify how often they are meeting a particular quality metric. The program applies a downward payment adjustment to individual EPs, PQRS group practices, and ACOs who do not satisfactorily report data on quality measures for Medicare Part B Physician Fee Schedule (Medicare PFS) covered professional services in Calendar Year 2016. Those who report satisfactorily for the 2016 program year will avoid the Calendar Year 2018 PQRS downward payment adjustment.

## **A. ACCESSING YOUR 2016 PQRS FEEDBACK REPORT IN THE CMS ENTERPRISE PORTAL**

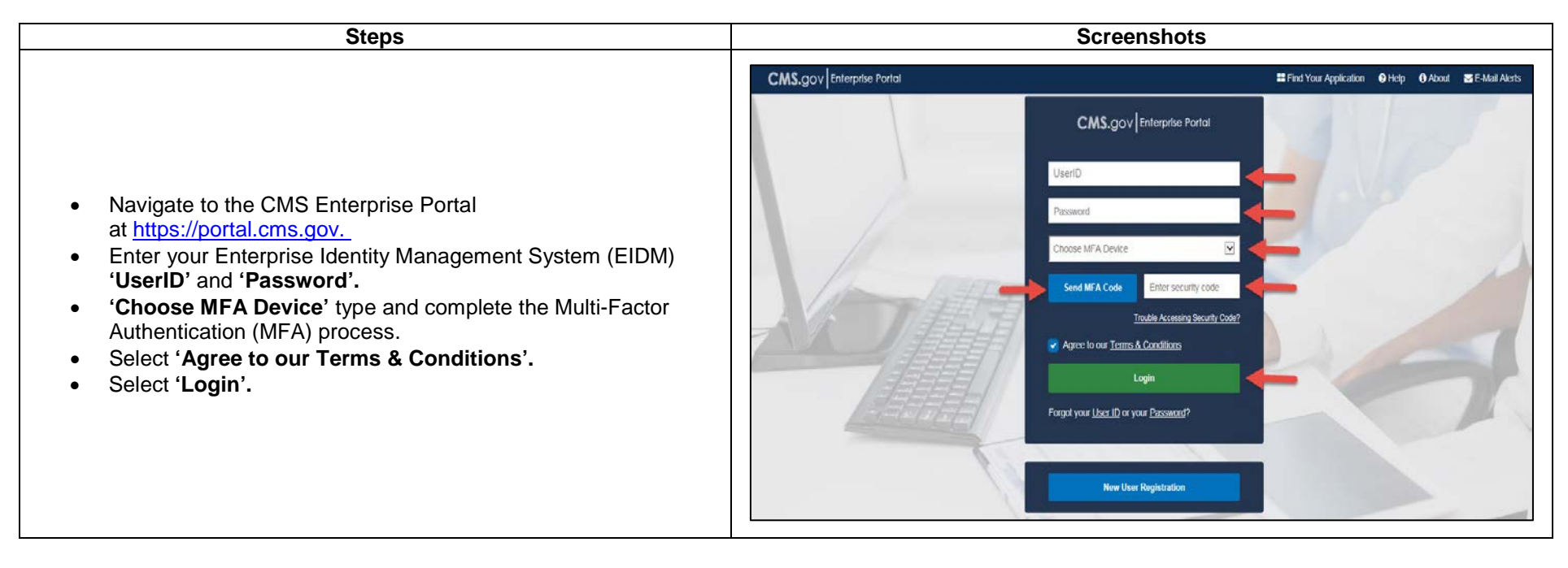

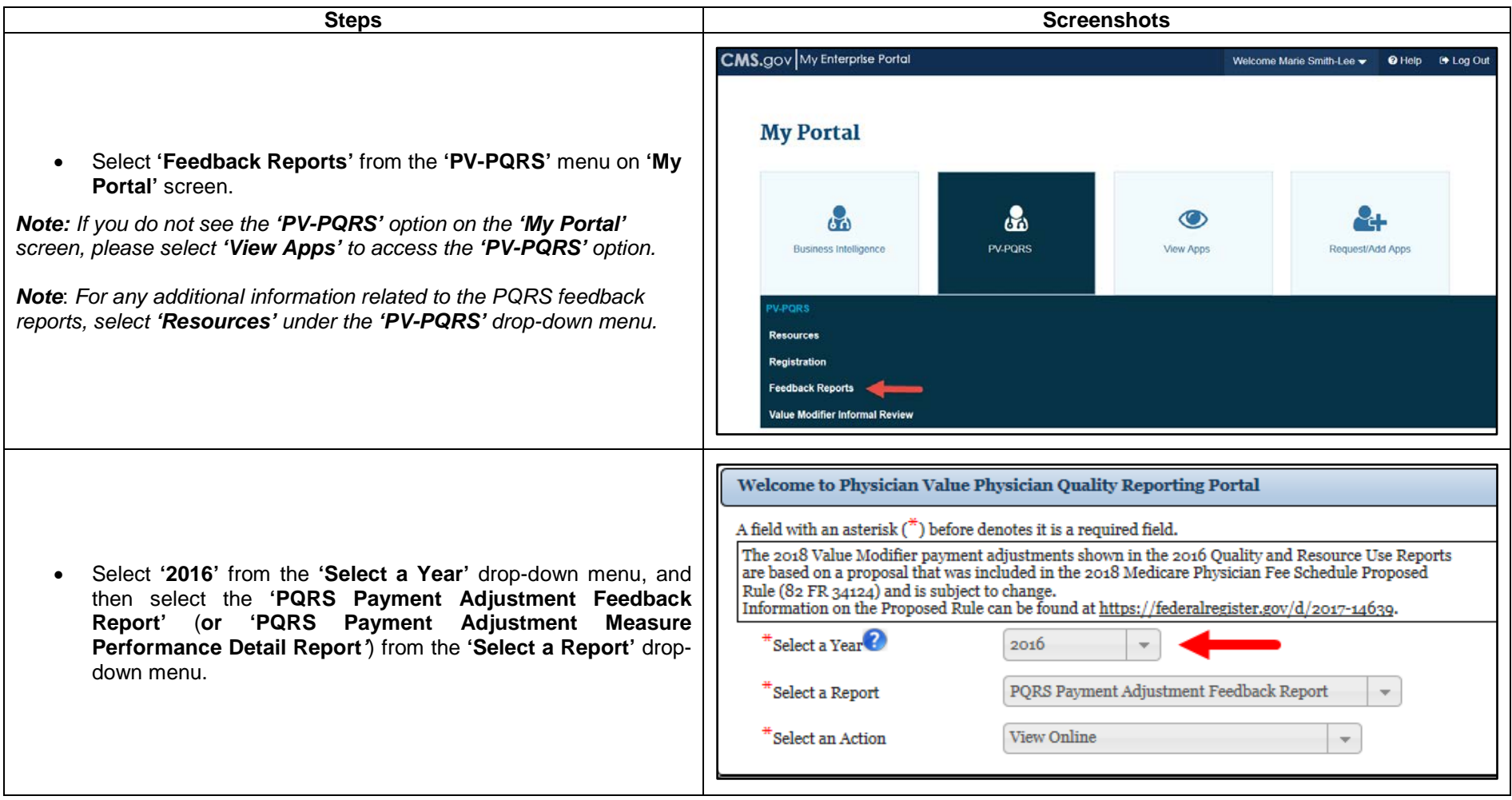

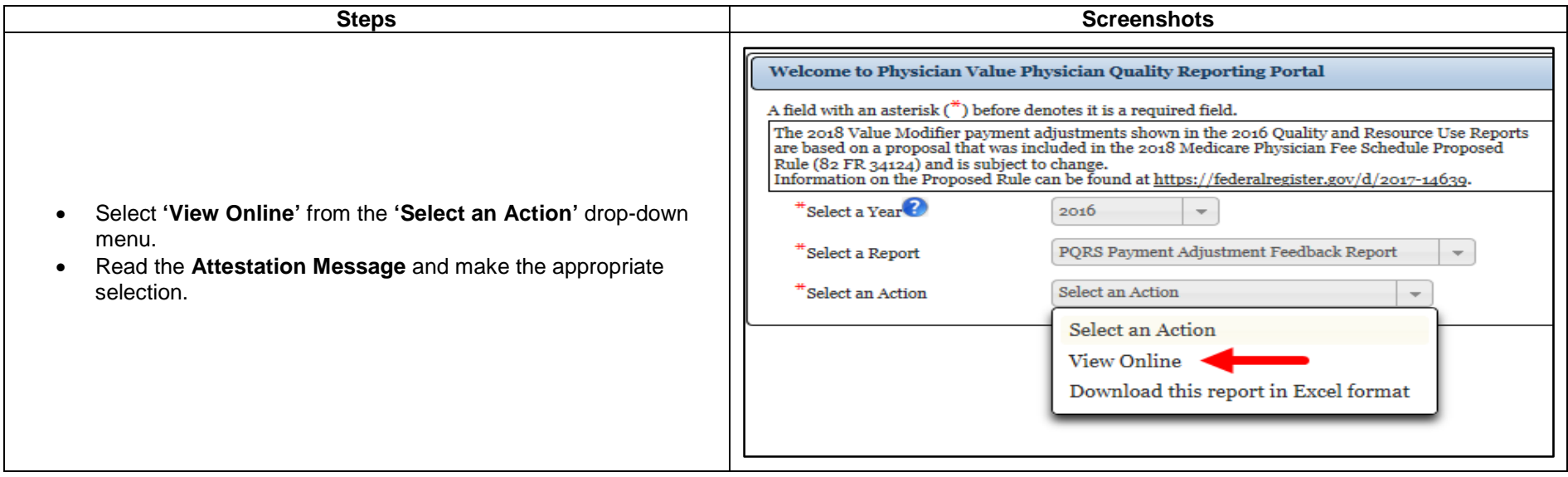

#### **B. VIEWING YOUR 2016 PQRS FEEDBACK REPORT ONLINE**

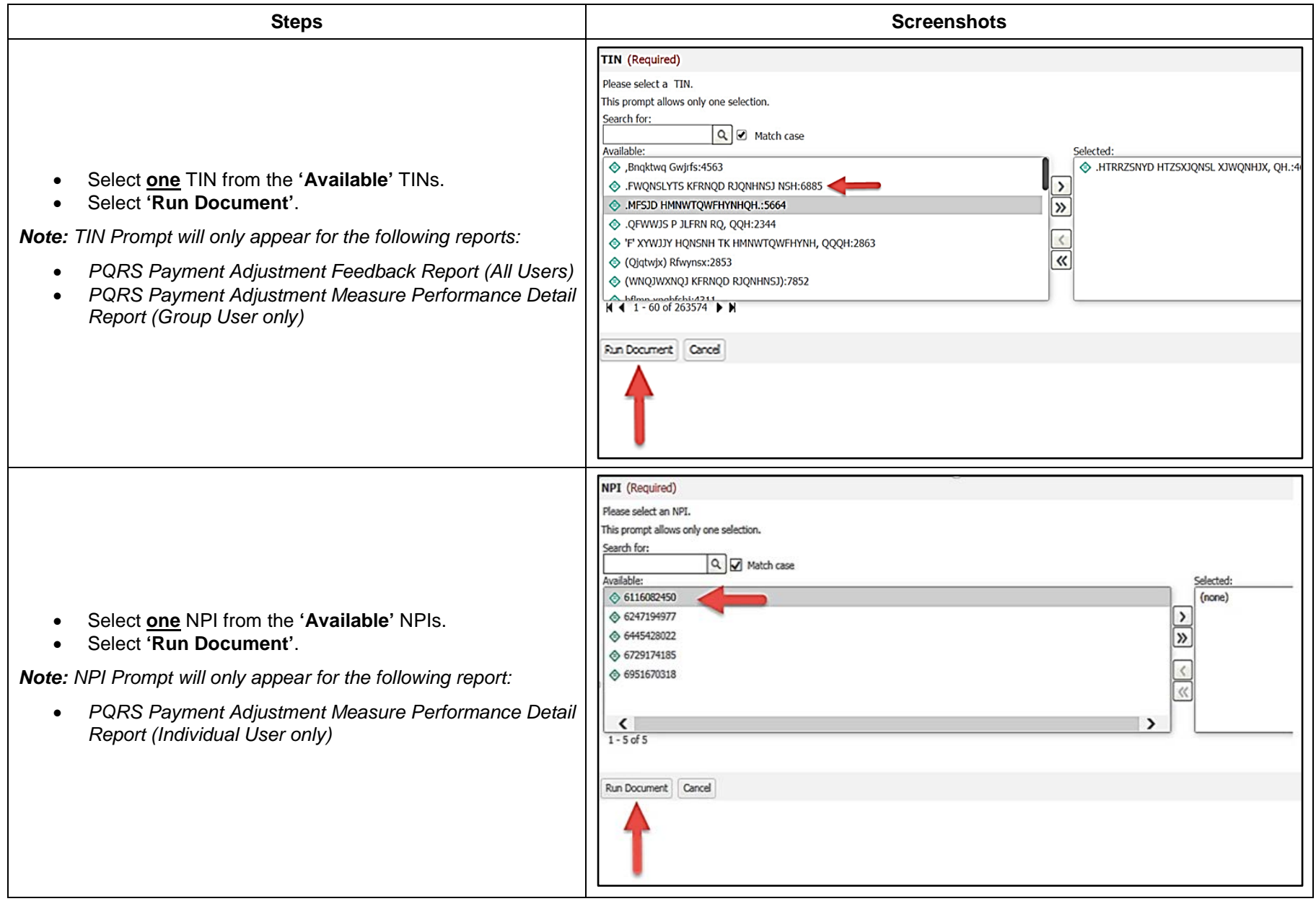

# **C. NAVIGATING YOUR 2016 PQRS FEEDBACK REPORT ONLINE**

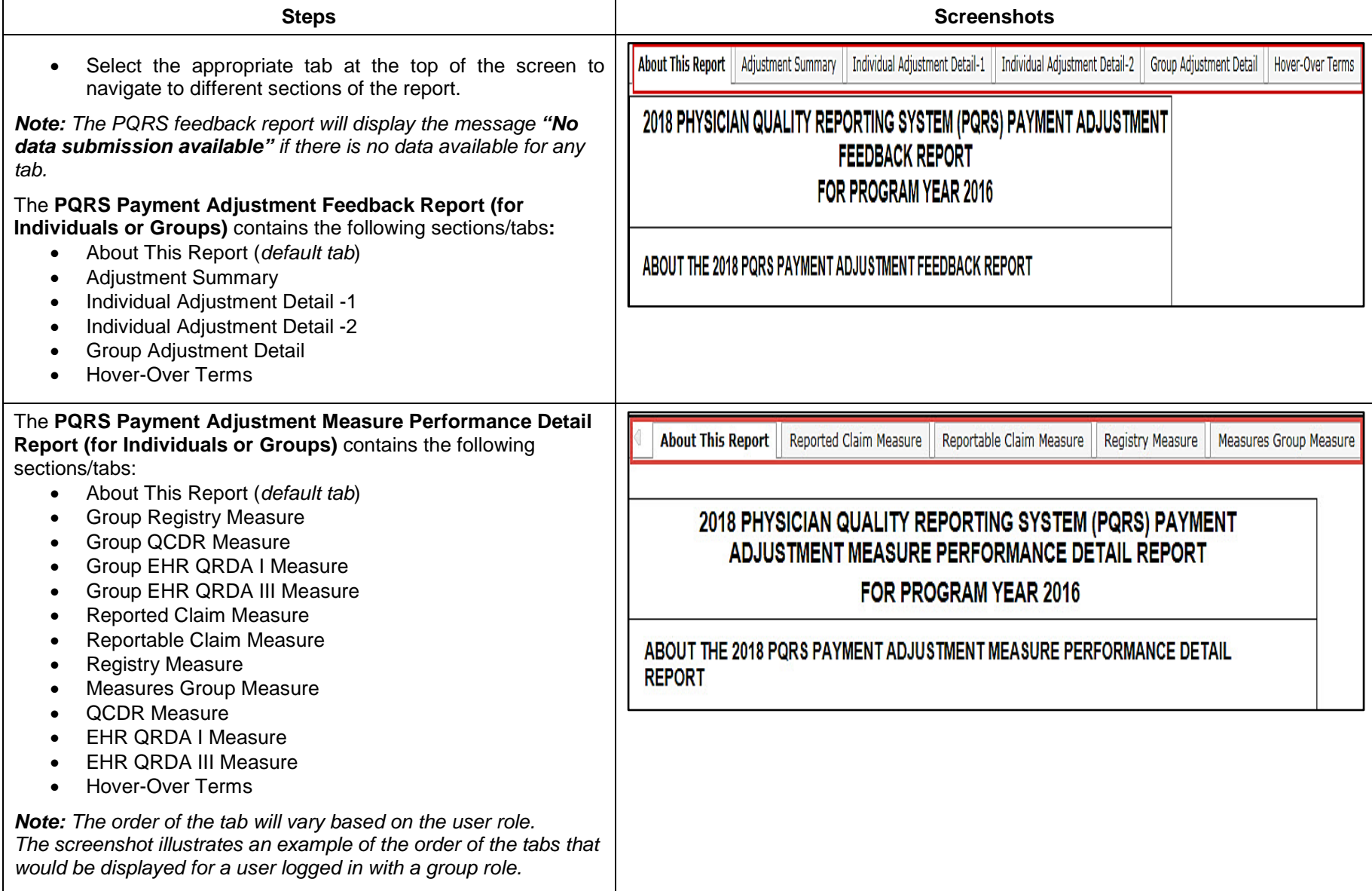

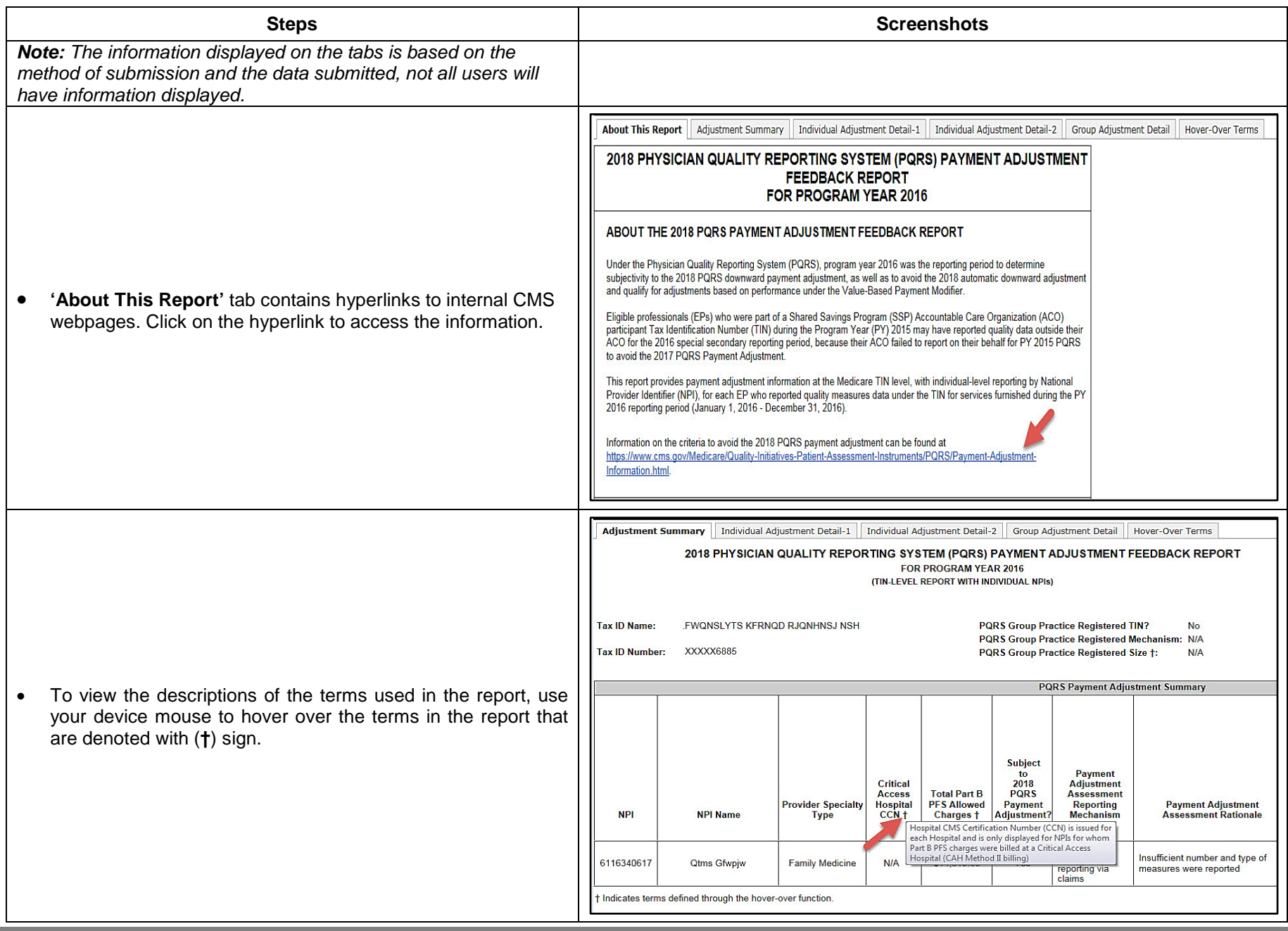

and the control

## **D. DOWNLOADING YOUR 2016 PQRS FEEDBACK REPORT**

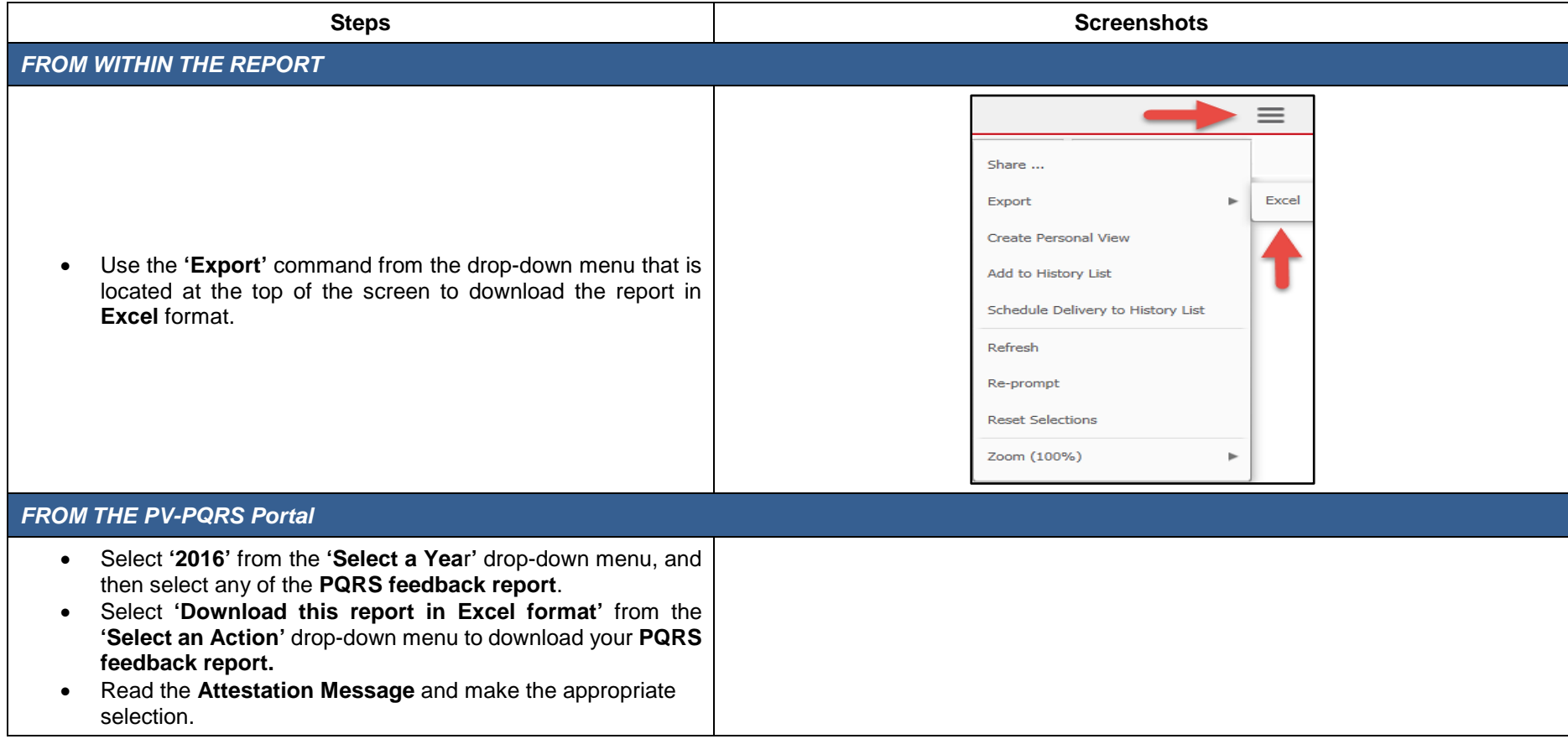

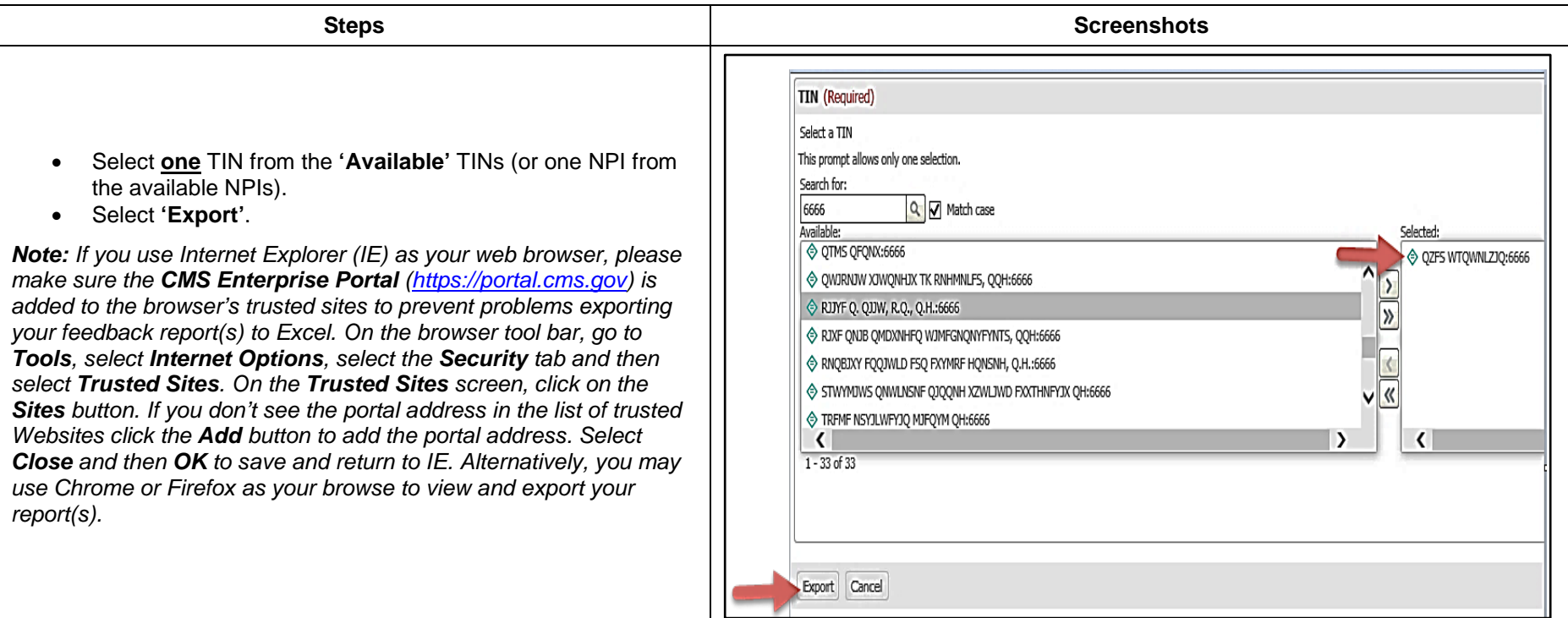